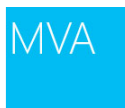

# 10:18:46 PDT

**Question:** Can w e have connections managers used by more than one Project/Solution? **Answer:**No, they can be used by multiple packages in one solution. Not across projects.

## 10:21:37 PDT

**Question:** w hat about using replication to start the data w arehouse? **Answer:**That is possible. But often you w ant to transform data going to the data w arehouse. Or the data is coming from several sources, and combined and aggregated or so.

#### 10:22:19 PDT

**Question:** is connectivity to teradata db available in the oledb data sources? **Answer:**If there is a driver, you can connect to it. (For TeraData there is.)

#### 10:24:29 PDT

**Question:** Which provider should I use to connect to SQL Server? w hich one is the best, and give a better performance?

**Answer:**Depends.... For data source the OLEDB provider is recommended. For the target you can either use the OLEDB or the Native SQL connection. For really fast loading the native one used to be the fastest one. But in SQL 2012 it really doesn't matter all that much.

## 10:27:31 PDT

**Question:** If I have a huge table to load to my DWH, w hat do you recomend, transform the data in SSIS or create a Stored procedure to do it?

**Answer:**What's huge? T-SQL is generally speaking not nearly as fast as SSIS. SSIS further gives you the opportunity to do stuff parallel. Further enhancing the throughput.

#### 10:28:34 PDT

**Question:** Hi i just posted in tw itter, that my cxost free package (german related) also contains a ready timetable for SQL Server from 1990 to 2100 w ith all sorts of that Infos [http://sql-insider.de/nuetzliche-masken-und-programme-](http://sql-insider.de/nuetzliche-masken-und-programme-/index.php) [/index.php](http://sql-insider.de/nuetzliche-masken-und-programme-/index.php)

**Answer:**Thanks for the info, Klaus!

#### 10:29:58 PDT

**Question:** Any idea, how good is MS OLE DB Oracle Driver? That's the thing holding us from using SSIS is performance w hen used w ith Oracle

**Answer:**It really shouldn't matter. The performance should be hardw are bound. So if you have a 10GBit connection betw een your SSIS server and Oracle server you should see around 500MB/s data througput. If it is a lot less, there might be something w rong w ith the indexing or plan choosen on Oracle. I'm not aw are of any problems w ith the drivers to Oracle.

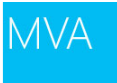

# 10:32:05 PDT

**Question:** Microsoft has a Teradata connector you can dow nload. [http://w ww.microsoft.com/en](http://www.microsoft.com/en-us/download/details.aspx?id=29284)[us/dow nload/details.aspx?id=29284](http://www.microsoft.com/en-us/download/details.aspx?id=29284) **Answer:**Thanks for the info, JSmalley!

# 10:34:31 PDT

**Question:** What about multi-table data source, you just add those tables to the same block (source) **Answer:**In Multi-table sources you usually do the join on the source db. You can also do it in SSIS, but that adds a performance penalty. So you simply w rite a query on the data-source that retrieves the data you need.

## 10:36:55 PDT

**Question:** Can fact tables, dimension tables, and cubes be imported to SQL 2012 from previous versions (SQL 2007)?

**Answer:**Yes

## 10:43:40 PDT

**Question:** I may have missed it. What SQL version w as Change Tracking introduced in, w as it 2008 Enterprise as w ell?

**Answer:**Yes it w as introduced in SQL 2008 Enterprise. SSIS had no connectors to it back then.

#### 10:44:21 PDT

**Question:** does change tracking add to current load on the server? **Answer:**Yes it does. Not as much as change data capture but it still has a little overhead.

#### 10:44:42 PDT

**Question:** Using Snapshot Isolation Level is a must w hen w orking w ith Change Data Tracking ? **Answer:**No

#### 10:46:05 PDT

**Question:** Do you think enabling CDC against an SCCM 2012 database w ould cause problems w ith SCCM? I mean, it's transparent to underlying apps, right?

**Answer:**It depends. It might not be smart on tables w ith lots of modifications going on, because of the overhead. On the other hand: if your hardw are is capable of handling it, w hy not? Just measure it and test it.

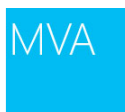

# 10:47:07 PDT

**Question:** w ould using change data tracking be more efficient than triggers to generate an audit table? **Answer:**far more efficient. Inserts in triggers is generally speaking not the best idea, w hen talking performance.

#### 10:47:46 PDT

**Question:** Is it possible to get the scripts in the demo? **Answer:**We hope to have the scripts onto the MVA site next w eek.

## 10:57:49 PDT

**Question:** I'm not sure of the purpose of a time dimension w hen you can have a datetime column. Is there really such a performance benefit w hen you can search on "first quarter" rather than set date parameters? **Answer:**Not Alw ays a performance benefit. But creating reports w ith date filters is a lot easier.

#### 11:06:40 PDT

**Question:** Another useful item of the time dimension over straight time field is for alternate day formats. In the hotel industry a business day is typically Noon to Noon. Having a time dimension that has a day offset by 12 hours can be helpful so that clock times of records can be left intact. **Answer:**Great info...thanks Rodd!

## 11:07:20 PDT

**Rodd H. posted:**Will this presentation be available for dow nload w ith the scripts? I w ill not be able to stay to the end of it, and w ould like to finish it on my ow n.

**Answer:**Yes, w e'll post the recordings in about tw o w eeks on MVA.

# 11:10:15 PDT

**Question:** I'm a little surprised this slide says you should sort inside the data source w herever possible. I thought the same thing - sort inside SQL Server - but Brent Ozar says the opposite and that you should almost alw ays sort in your applications instead. It seems like a contentious issue.

**Answer:**Sorting in SQL or w hatever data source gives you the opportunity to use indexes. That w ill be fast, and memory efficient. When you sort in SSIS, it will cost an aw fullot of memory depending on the size of the set.

#### 11:25:30 PDT

**Question:** @Cody Konior, related to the sorts. It depends on the usage. If you w ill retrieve the data for presentation in front end application, than you retrieve relatively small amount of data and it is good to sort it on the application side. The ETL is opposite. You can transfer tens or even hundreds of millions of records and w hen sorting in SSIS all those records needs to be loaded into memory for sorting. Here is much better to rely on the database engine. **Answer:**Sharing

Live Event Date: October 18, 2013 Page **3** of **8**

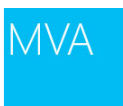

## 11:58:30 PDT

## **Question:** thanks

**Answer:**Free toolkit - SQL Server Metadata Toolkit MSDN's SQL 2005 tool kit updated to 2008 for managing metadata in SQL Server Integration Services, Analysis Services and Reporting Services using built-in features including data lineage, business and technical metadata and impact analysis. I haven't personally used this tool but have heard good things about..[.http://pragmaticw orks.com/Products/BI-Documenter](http://pragmaticworks.com/Products/BI-Documenter)

## 12:57:56 PDT

**Question:** I'd like to request that instructors take a few minutes at the end of each section to answ er questions... none have been answ ered so far. Thanks.

**Answer:**Hi Kurt, sorry w e're not able to answ er all the questions. Unfortunately, the guys need the full hour to cover the upcoming topics. How ever, they are going to stay online after the event is done and answ er the questions in the queue.

#### 13:02:54 PDT

**Question:** Probably not enough time to answ er all the questions that are out there. I'm sure they're on a fixed timeline...

**Answer:**You're right; they can't answ er them all, but they w ill try and get through as many as they can. They w ant to help!

# 13:08:54 PDT

## **Question:** w hat is the voucher code ?

**Answer:**Q: Can I earn MVA Points for attending this Jump Start event? A: Yes, you can! Follow these steps to be aw arded 50 MVA Points! (1) Visi[t http://aka.ms/MVA-Voucher](http://aka.ms/MVA-Voucher) (2) Be sure you're signed in (new users will need to register) (3) Enter the follow ing voucher code\*: DWSQL \*This offer expires on 11/19/2013

This is also found in the FAQ pane of the chat w indow

## 13:16:16 PDT

**Question:** How can I use a for each loop to bring a group of databases, no tables but databases, from one server to another. Can I do for other than sql server databases?

**Answer:**Probably. Just execute a move database package from w ithin the for-each loop. And use a variable for the database name. You can do this for any rdbms, as long as you can create a generic package for it.

## 13:26:01 PDT

**Question:** For SQL Server, you could use the Move database task in SSIS or create your ow n task that: iterates through sysdatabases, drop all connections, detaches .mdf files, copies files to target server, attach databases, verify attachment w as successful.

**Answer:**Great info...thanks Ansonee!

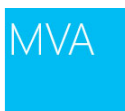

## 13:34:44 PDT

**Question:** Just an FYI, if you have issue using SSIS that can be explained in 140 characters using hashtag "ssishelp" on Tw itter can help to point you in the right place for things. As w ell dba.stackexchange.com have a good bit of folks that monitor for SSIS questions to help out, w hether it is an issue or just understanding concepts. **Answer:**Thanks for the great tip, Shaw n!

# 13:47:59 PDT

**Question:** Elise, can you please let us know w hich link in the FAQ page for the scripts, I can not find it on this page, there slides, presenattations but not link to scripts and samples

**Answer:** You w ill need to search for course 10775A, once you locate that, click the 1077A-ENU-Allfiles.exe link and it w ill open a self extracting file that contains all the scripts that are being used in these demos. This w ill extract to a default location of C:\Program Files\Microsoft Learning\10777-8\Allfiles\10777A.

In there you can find labfiles and demo files.

#### 13:52:58 PDT

**Question:** I think the definition of the Supported option on the slide is incorrect. The slide says that Supported joins an existing transaction or starts a new one. I believe that Supported w ill never start a new transaction but only joins an existing transaction if one exists.

**Answer:**Thanks Brian. You are correct; there w as an error on the slide. Sorry about that!

## 13:55:04 PDT

**Question:** I'm trying to find the Microsoft SQL Server 2012 dow nload link and the pdf files for this session too. **Answer:** For SQL Server, the trial edition is here, [http://w ww.microsoft.com/en-us/sqlserver/get-sql-server/try-it.aspx](http://www.microsoft.com/en-us/sqlserver/get-sql-server/try-it.aspx) and the PDFs for this session w ill be made available w hen the recording is posted approximately 2 w eeks from now .

#### 13:59:00 PDT

**Question:** Elise : I need to know how can i dow nload SSIS , Because the Setup Doesn't Contains That **Answer:** Loai, the setup for w hat? SSIS is part of the SQL Server install as an option during the setup program. You can use SQL Server Installation Center to add components to SQL Server w hich w ill allow you add Integration Services.

SSIS is found under the Shared Features section for the feature installation.

#### 14:00:13 PDT

**Question:** Gerry: 10777A does not exist in FAQ. Which link should be used to search 1077A-ENU-Allfiles.exe? **Answer:**The link should be added to the FAQ already but if not, here it is [http://w ww.microsoft.com/learning/en](http://www.microsoft.com/learning/en-us/companion-moc.aspx)[us/companion-moc.aspx](http://www.microsoft.com/learning/en-us/companion-moc.aspx)

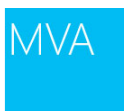

## 14:00:36 PDT

**Question:** Elise : I need to know how can i dow nload SSIS , Because the Setup Doesn't Contains That **Answer:**SSIS is one of the installable features of the SQL Server product. You can go to http://www.microsoft.com/sqlserver and download a trial edition that is time limited.

### 14:04:08 PDT

**Question:** SSIS is part of SQL Server 2012 install - not a separate third party tool **Answer:**No it's part of the product.

# 14:08:09 PDT

**Question:** I Cant Find SSIS in the Features To Add it to the instance **Answer:**Which version are you using?

#### 14:09:29 PDT

**Question:** SQL Server 2012 **Answer:**Enterpise? Standard? Developer?

## 14:11:12 PDT

**Question:** how can i know ? i remember i dow nload it for free from the microsoft SQL **Answer:**SELECT @@VERSION in SSMS

#### 14:15:46 PDT

**Question:** should the version matter? As long as they run SETUP.EXE. the option to install SSIS should appear in the install menu... **Answer:**Express Edition doesn't have SSIS

## 14:16:12 PDT

**Question:** Microsoft SQL Server 2012 (SP1) - 11.0.3128.0 (Intel X86) Dec 28 2012 19:06:41 Copyright (c) Microsoft Corporation Express Edition on Window s NT 6.1 <X86> (Build 7601: Service Pack 1) **Answer:** Express Edition does not contain SSIS

# 14:19:16 PDT

**Question:** that means i cant dealing w ith SSI Anymore in the Edition m Even If i Dow nlad it Sepreratly **Answer:** Loai, go to the SQL Server page on Microsoft.com and get the trial edition of Standard or higher edition if you w ant to try SSIS.

It still will not w ork in Express Edition and you only have a limited time with the trial edition, but at least you can try it.

# 14:40:48 PDT

**Question:** Is there a w ay to add these Live training events, into the Learning Plan on my personal MVA site? **Answer:**That's a great suggestion! Currently w e only have it enabled for the on demand recordings of the events. I w ill definitely pass your request along to the team.

# 14:54:22 PDT

**Question:** Thanks Matt. The reason I ask is it w ould be a great resource to show to our Mnagers of the training w e are taking on our ow n, as part of our professional development. They are tight on money and can't send is to training centers or bootcamps, but many of us do online and free w ebinar training like this ...and having a w ay to document that and show to our managers ...w ould help w ith or career development.

**Answer:**I'd love to get your feedback on how w e could improve our Dashboard page and our public profile pages as w ell. I've heard similar requests from managers too. Feel free to send me email mattcal@microsoft.com

## 14:59:07 PDT

**Question:** I missed w hat Richard said about recommending not logging to an SQL Server destination in production. Why w as that? Just because it can generate a lot of data?

**Answer:**It's not so much that you don't w ant to log to SQL Server but consider picking a different instance of SQL Server than the instances involved in the ETL process.

## 15:10:45 PDT

**Question:** Your break slides list course 10778 as w ell as 10777. Does course 10778 also cover important material for the 70-463 exam?

**Answer:** For the exam coverage, please visit [http://w w w.microsoft.com/learning/en-us/exam-70-463.aspx](http://www.microsoft.com/learning/en-us/exam-70-463.aspx) and look at the preparation options portion.

But for reference, no 10778 is not specific for exam 70-463. That book maps to exam 70-466.

# 15:11:39 PDT

**Question:** HOW DO I ORDER BOOKS **Answer:** AHMED, GO HERE <http://shop.oreilly.com/product/0790145345219.do>

## 15:14:55 PDT

Question: <http://aka.ms/ssis> this site says 404 file or directory not found **Answer:**Link is this:<http://aka.ms/ssis2012>

# 15:50:46 PDT

**Question:** is this session recorded? **Answer:**Yes, w e w ill have the recording posted on MVA in about 2 w eeks

Live Event Date: October 18, 2013 Page **7** of **8**

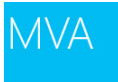

# 15:54:18 PDT

**Question:** Will the Q&A also available for future reference? **Answer:**Yes w e post it w ith the recordings. But you w ill also be emailed a link to it after this session.

# 16:03:32 PDT

**Question:** Well, for that exercise Richard created a Know ledge Base form an existing Know ledge Base... How I can create one??? Do you have some best practices to do that???

**Answer:**The SQL Server 2012 comes w ith a sample know ledgebase that you can use to practice w ith. It contains some basic address data. If you w anted other know ledgebase data you either obtain it from an outside source like the Azure MarketPlace or MelissaData, or, build the data yourself.

## 16:04:20 PDT

**Question:** Did they cover setting up MDS, and is MDS per database or for the w hole SQL Server instance? **Answer:**For w hatever reason MDS is a feature that can be installed once per operating system, w hereas DQS can be installed once per instance of the Database Engine.

the backup w as performed.